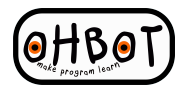

## **ACTIVITÉS TOUS NIVEAUX**

Activités à réaliser avec un Ohbot équipé des accessoires Gloweyes et Sensor pack. L'ajout du « pack son » dans le dossier « musique » de l'ordinateur est un plus.

**Liens utiles :**

Site officiel : <https://www.ohbot.co.uk/a-propos.html>

Présentation général en français : [http://community.ohbot.co.uk/ohbothelp/help](http://community.ohbot.co.uk/ohbothelp/helpFrancais21.html) [Francais21.html](http://community.ohbot.co.uk/ohbothelp/helpFrancais21.html)

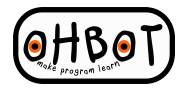

## **LE ROBOT MONTRE SON CONTENTEMENT ET ACQUIESCE.**

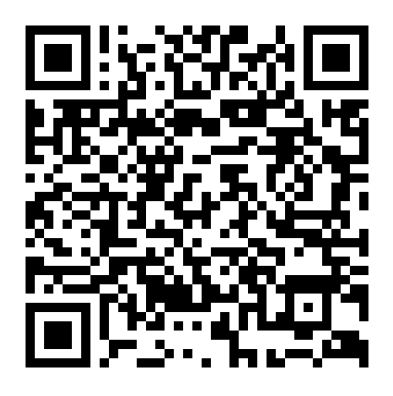

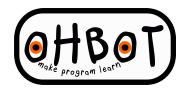

#### **LE ROBOT A PEUR.**

Exemple de solution :

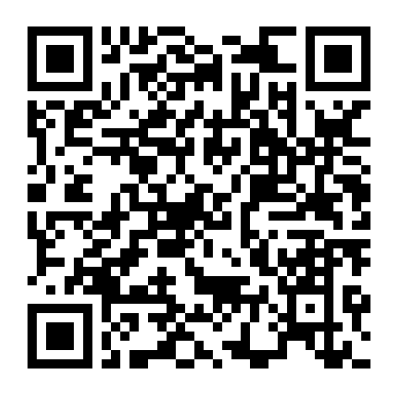

EDUL@B ROBOTIQUE & EMOTIONS - POLE D'APPUI TOULOUSE CENTRE – 04 2019

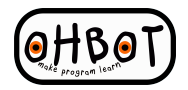

#### **LE ROBOT COMPTE.**

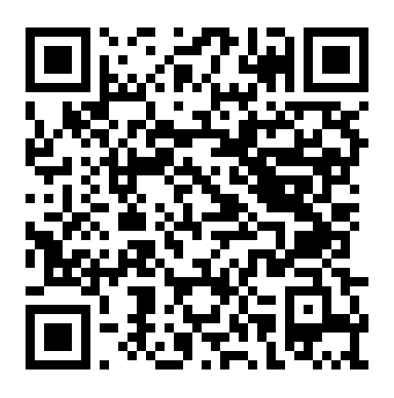

**OHBOT** 

## **LE ROBOT POSE UNE QUESTION ET RÉAGIT EN FONCTION DE LA RÉPONSE.**

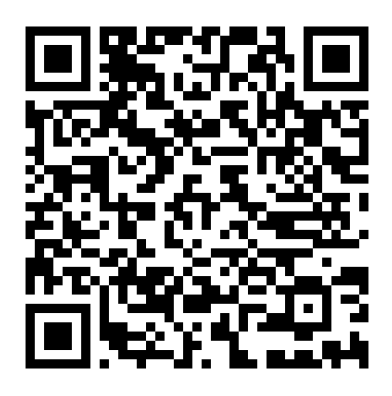

OHBOT

## **LE ROBOT MONTRE QU'IL EST CAPABLE DE MULTIPLIER DEUX NOMBRES ENTRE EUX.**

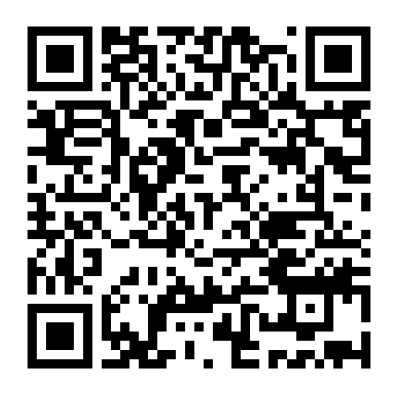

 $(0HBOT)$ 

# LE ROBOT RÉPÈTE CE QUE VOUS LUI AVEZ DIT.

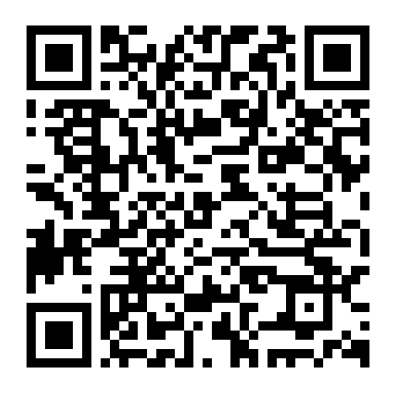

 $(0HBOT)$ 

# **LE ROBOT RÉCITE LES TABLES DE MULTIPLICATION.**

Exemple de solution :

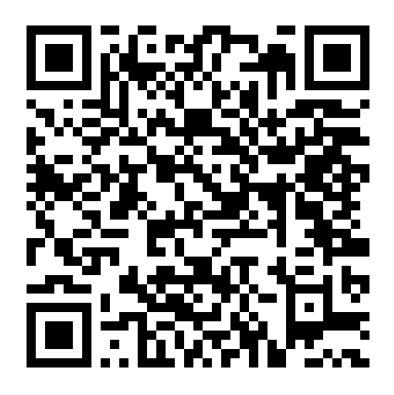

EDUL@B ROBOTIQUE & EMOTIONS - POLE D'APPUI TOULOUSE CENTRE – 04 2019

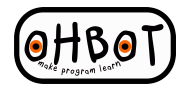

## LE ROBOT CHANTE « BELLA CIAO ».

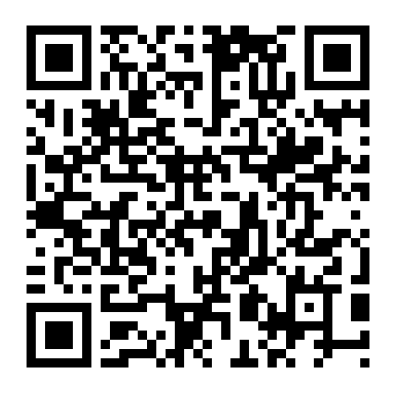

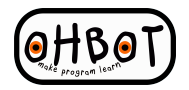

# LE ROBOT COMPOSE DES HAÏKU DE FAÇON ALÉATOIRE.

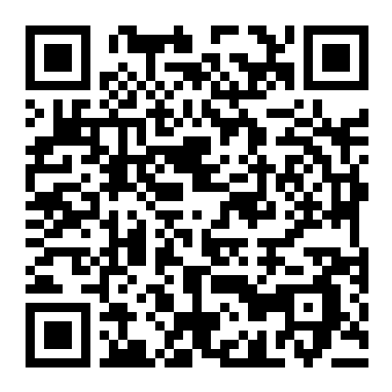

**QHBOT** 

## LE ROBOT S'ENDORT ET SE RÉVEILLE.

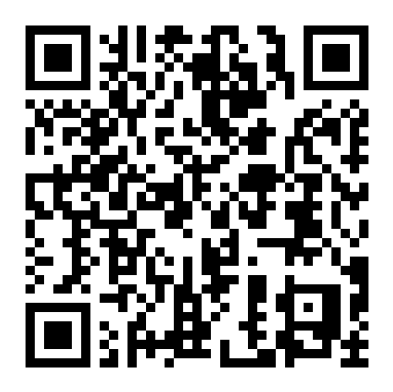

 $(0HBOT)$ 

## **LE ROBOT SE MET EN COLÈRE QUAND ON LE TOUCHE.**

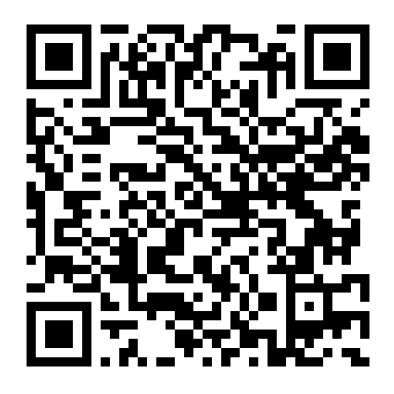

OHBOT

# **LE ROBOT SE RÉVEILLE QUAND IL FAIT JOUR ET S'ENDORT QUAND IL FAIT NUIT.**

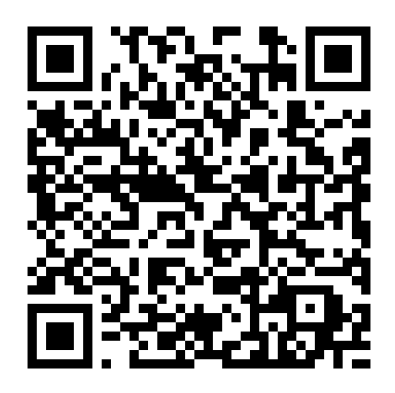